Un livre de Wikilivres.

# Hélices de navires à déplacement

Une version à jour et éditable de ce livre est disponible sur Wikilivres, une bibliothèque de livres pédagogiques, à l'URL : http://fr.wikibooks.org/wiki/H%C3%A9lices\_de\_navires\_%C3%A0\_d%C3%A9placement

Vous avez la permission de copier, distribuer et/ou modifier ce document selon les termes de la Licence de documentation libre GNU, version 1.2 ou plus récente publiée par la Free Software Foundation ; sans sections inaltérables, sans texte de première page de couverture et sans Texte de dernière page de couverture. Une copie de cette licence est inclue dans l'annexe nommée « Licence de documentation libre GNU ».

## Sommaire

- 1. Rappels
- 2. Comprendre
- 3. Feuille de calculs
- 4. Examen des résultats
- 5. Résultats à des vitesses caractéristiques
- 6. Graphiques des puissances aux vitesses caractéristiques
- 7. Graphiques des forces aux vitesses caractéristiques
- 8. Expérimentation en mer
- 9. Commentaires sur l'expérimentation et prospectives
- 10. Conclusions
- 11. Télécharger les feuilles de calculs
- 12. Compilations wikilivres

## Rappels

Grâce aux travaux de Daniel Bernoulli<sup>[1]</sup>, des formules mathématiques ont été établies dès le 18ème siècle sur la percussion des fluides.

Ces travaux ont été poursuivis par Morosi et Bidone<sup>[2]</sup>, et à partir de là, de la seconde moitié du 19ème siècle, des formules mathématique avec des exposants fractionnaires ont été utilisées pour le calcul des hélices marines. Ces formules sont encore utilisée aujourd'hui, le plus souvent pour créer des abaques plus faciles à utiliser.

Sadi Carnot, Rudolf Clausius, puis Ludwig Boltzmann ont développé les

théories thermodynamiques et la notion d'entropie<sup>[3]</sup> La transformation irréversible (deuxième principe de la thermodynamique) engendre le recul des hélices marines. Le recul n'est pas calculable, ce sont les expériences qui nous permettent de déterminer une valeur. Dans les feuilles de calculs cette valeur est choisie dans une fourchette autour de 0,28 (de 0,25 à 0,33) que l'on peut corriger après les essais en mer.

### Caractéristiques des hélices marines

### Définitions :

- Le diamètre, donné en pouce par le fabricant. Il est transformé en mètres pour les calculs.
- Le pas de construction est une caractéristique géométrique de l'hélice. C'est la longueur d'avance théorique pour un tour, sans glissement (recul = 0). Le pas de l'hélice pourrait ainsi être comparé au pas d'une vis à métaux, mais ceci conduirait à des erreurs d'interprétation sur le fonctionnement de l'hélice. Le pas est exprimé en pouces ou en mètres. Le pas peut être à gauche ou à droite.
- Le coefficient de remplissage ( $0,xx$  ou xx  $\%$ ), ce coefficient caractérise la surface relative des pales par rapport à la surface d'un disque de même diamètre. Ce coefficient est important pour estimer la limite de l'effort d'aspiration applicable sur la surface des pales afin d'éviter la cavitation. Ce coefficient n'intervient pas dans nos calculs ci-après.
- Le calage est l'angle que fait la corde d'un profil de pale avec le plan de rotation de l'hélice
- Le recul : D'un point de vue thermodynamique, le recul correspond à une perte d'énergie dans l'impact de l'eau avec l'hélice. On parle d' entropie ou d'augmentation du désordre. La vitesse de propulsion de l'eau est inférieure d'un certain pourcentage à celle attendue. Ce pourcentage est communément appelé le recul. Ainsi, pour résoudre les problèmes de calcul on pourrait dire que le pas effectif de l'hélice est inférieur au pas de construction. On définit la notion de recul par la relation suivante :

recul = 1 - (pas effectif / pas de construction) dans des conditions de vitesse d'avancement du navire et de rotation de l'hélice.

Le coefficient de recul s'exprime souvent en pourcentage, par exemple 28 % au lieu de 0.28 dans telles conditions d'avancement et de rotation.

Le recul est important à faible vitesse et forte poussée, il augmente avec la force de poussée sur l'hélice : avec le débit et la vitesse de rotation.

La cavitation. La dépression à l'extrados du profil de pale dépend de la vitesse de rotation de l'hélice, de son pas et du profil. La dépression est limitée par la pression atmosphérique ; elle ne peut pas descendre en dessous d'environ 1 bar en surface (la vitesse d'aspiration ne doit pas dépasser 14 m/s) ; au-delà de cette valeur l'eau se transforme en vapeur (phénomène de cavitation). À un mètre de profondeur cette vitesse limite serait d'environ 14,7 mètres/seconde.

Cette notion est très importante pour les navires rapides mais intervient rarement pour un voilier monocoque dont on s'arrange pour que la vitesse d'aspiration de l'eau soit largement inférieure à 14 mètres/seconde, les héliciers choisissent toujours le plus grand diamètre compatible.

Depuis quelques années sont apparues les hélices de surface qui permettent de diminuer les risques de cavitation ; le passage des pales en surface nettoie l'hélice des bulles de vapeur d'eau.

### Formule utilisées dans nos feuilles calculs

Ce sont les formules démontrées dans la l'article Hélice de wikibooks.

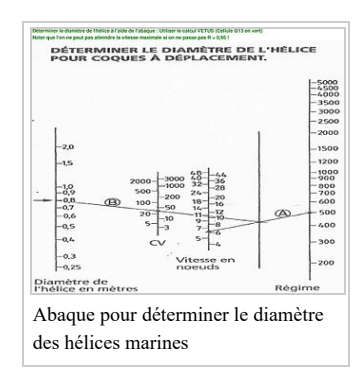

```
Force propulsive, puissances et rendement :
Force propulsive = 2 r S Vp (Vp - V1)Putile = 2 r S Vp (Vp-V1) V1Pmoteur = 2 r S Vp^2 (Vp-V1)Rendement = V1/Vp
Système métrique utilisé :
r = 1000 \text{ kg/m\`{e}tre cube}; pour l'eau douce (une tonne par mètre cube).
S = 3,14 \times D^2/4 ; en mètre carré.
V1 ; vitesse d'entrée de l'eau dans l'hélice en mètres par seconde.
Vp = Vh (1-Recul) ; vitesse de propulsion dans l'hélice, en mètres par seconde,
 où Vh = Pas (en mètres) * tours/seconde de l'hélice,
et Recul selon les conditions de navigation.
```
 $\cdots$ 

## Comprendre

La résistance à ce que l'on appelle communément résistance la vague d'étrave dépend de la longueur de la coque à la flottaison et de la vitesse de déplacement du navire.

- La vitesse la plus économique en carburant est obtenue lorsque le creux de la vague d'étrave se trouve approximativement au milieu de la coque.
- ◾ On détermine la vitesse maximale d'une coque à déplacement en fonction de la longueur à la flottaison. La puissance pour passer cette vague d'étrave devient vite très importante au delà de  $R=V/\sqrt{L} = 1,15$ . V en mètres par seconde et L en mètres.

La vitesse maximale. selon les constructeurs, peut avoir des valeurs différentes.

Valeur moyenne pour  $R=V_{max}/\sqrt{L} \approx 1.28$ . Cette valeur est sans doute exagérée, elle permet de ne pas sous évaluer la puissance du moteur, elle ne devrait pas dépasser 1,18 pour un voilier.

Par commodité on adopte souvent V<sub>max</sub> = C√L où C se situe entre 2,43 et 2,53, L en mètres et V en nœuds. Par exemple, Pour une longueur de coque de 9 mètres :  $(V_{\text{max}}/\sqrt{L}) = 7{,}44\pm0{,}15$  nœuds selon les constructeurs;  $(V_{\text{max}}/\sqrt{L}) = 6,88$  nœuds pour R=1,18.

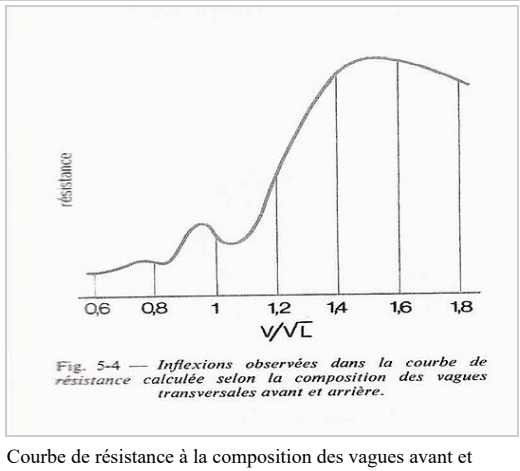

arrière en fonction de la vitesse sur la racine de la longueur de coque à la flottaison.

◾ La puissance nécessaire pour atteindre la vitesse limite de carène ne dépend pas que de la vague d'étrave, elle dépend aussi de la surface de carène et de la forme de la coque. Pour un navire standard on estime à 5 chevaux par tonne, la puissance nécessaire pour atteindre la vitesse maximale.

## Feuille de calculs

### Examen du fichier original

La feuille de calcul Pas & Diamètre originale se présente au téléchargement comme sur l'image.

#### Description

Longueur et largeur à la flottaison : Les valeurs sont donnée par le constructeur du navire.

Puissance nominale en chevaux : Puissance du moteur donné par le fabricant du moteur.

Puissance du moteur : Cette valeur est calculée en tenant compte des pertes de transmission évalués à 95% de la puissance nominale. Il est possible de modifier cette valeur manuellement.

Puissance du moteur en kW : Puissance en kilowatt. Cette valeur se substitue à la puissance du moteur si une valeur est précisée.

Poids en charge, en tonnes : Poids total du navire armé avec réservoirs pleins.

Forcer la vitesse maximale estimée : Cette ligne doit être vidée, elle permettra d'ajuster les paramètres de l'hélice (voir les sections suivantes).

Réducteur:réduction en marche avant (RH) : Cette valeur est donnée par le fabricant du réducteur. Rapport de réduction : Cette valeur est calculée si la ligne précédente est remplie sinon il faut entrer la valeur fournie par le constructeur de l'inverseur.

Nombre de tours moteur à la puissance maximale : Cette valeur est fournie par le constructeur du moteur. Recul estimé à la puissance optimale : La puissance optimale est ici la puissance maximale du moteur par vent contraire ramenant la vitesse du navire à la vitesse optimale. Cette valeur peut être difficile à évaluer. Pour une hélice standard 2, 3, ou 4 pales, cette valeur est voisine de  $0,275 \pm 0,005$ .

Hauteur de la cage d'hélice : Elle est mesurable ou donnée par le constructeur du navire.

#### Les cases à remplir et résultats intermédiaires

- 1. Remplir les cases surlignées en jaune comme sur l'image ci contre.
- 2. Les cases remplies vous obtenez un aperçu avec des remarques.
	- 1. Recul estimé de l'hélice : ok
	- 2. Contrôle : Ce contrôle s'effectue le recul, il vérifie que le recul s'effectue bien à une valeur supérieure à 0,25. Le recul est conseillé entre 0,27 et 0,33.
	- 3. Degré de vitesse  $R = 1,296$ . une valeur inférieure à 1,18 est recommandé.
	- 4. Pas optimal estimé = 17,98 pouces supérieur au diamètre optimal estimé; ce genre d'hélice n'existe pas ! Agir sur la case B13 pour forcer la vitesse maximale à une valeur inférieure.
	- 5. Pas réel = 17,98 pouces même message que précédemment, mais agir sur la case B21 après avoir agi sur la case B13 pour adapter le pas réel.
	- 6. Hauteur minimal de dégagement de la cage d'hélice : ok. Vérifie si le diamètre de l'hélice est compatible avec la cage.

#### Ajustement des données et résultat final

- 1. Modifier la ligne B13 (Forcer la vitesse maximale estimée) jusqu'à obtenir un degré de vitesse acceptable. (Se référer à la courbe de la première section). Cette action agit aussi sur les diamètres et pas d'hélice; Rechercher le diamètre d'hélice souhaité et compatible avec la cage d'hélice.
- 2. Modifier la ligne B21 (Ajuster pour adapter au pas réel) jusqu'à obtenir le pas d'hélice souhaité.
- 3. Des remarques peuvent être compatibles ou incompatibles Sur la feuille de calcul. Sur la feuille de calculs vous remarquerez la remarque Hélice trop grande. En effet, la cage d'hélice devrait avoir une hauteur suffisante pour ne pas perturber le fonctionnement. Dans le cas exposé l'hélice de 19 pouces a une marge un peu juste pour la cage de 21,3 pouces (une différence de 3 cm). Il reste cependant 1,5 cm entre les pales d'hélice et la cage. À l'expérience il n'y a pas eu de problème lié à cette remarque.

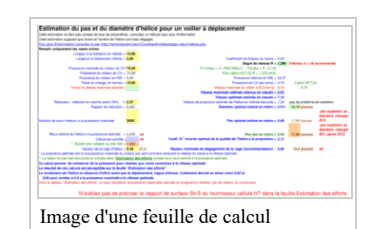

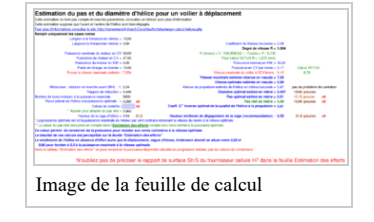

## Examen des résultats

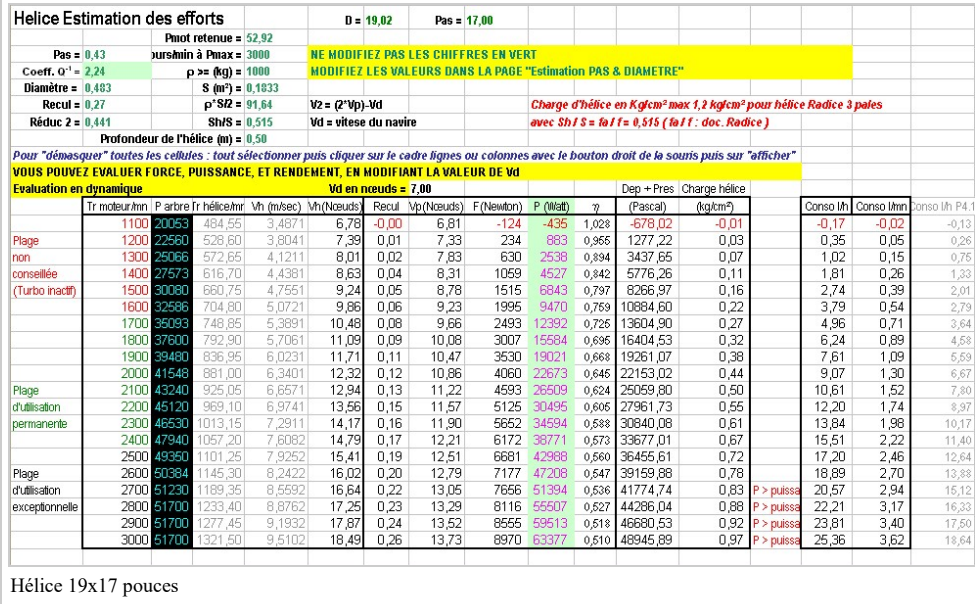

L'entête reprend, en vert, les données de la feuille de calculs PAS & DIAMETRE.

Les cellules en noir :

- 1. H4 : Densité de l'eau, 1000 pour l'eau douce, en grammes par litre.
- 2. H7 : Surface de l'hélice par rapport à un disque de même diamètre, elle est donnée par le constructeur de l'hélice.
- 3. H8 : Profondeur de l'axe de l'hélice, en mètre.
- 4. M60 : Vitesse du navire en nœuds. Le tableau donne les valeurs estimées en fonction de la ## vitesse de rotation du moteur (Colonne B)
	- 1. Puissance disponible sur l'arbre (Colonne C)
	- 2. Le recul estimé (Colonne L)
	- 3. La force de propulsion (Colonne P) en Newton. Diviser par 9,81 (ou par 10) pour avoir la force en Kgf.
	- 4. La puissance à l'hélice en Watt. (Colonne Q)
	- 5. Le rendement estimé de l'hélice (Colonne R)
	- 6. La pression exercée sur la transmission. (Colonne T)
	- 7. La pression exercée sur les pales, en kg/cm² Système CGS pour une lecture plus facile. (Colonne W)
- 5. Fichier Helice-application-VOLVO-D2-75.xls) : Complément d'information sur la consommation de gasoil.
	- 1. La consommation estimée en litre par heure (Colonne Y)
	- 2. La consommation estimée en litre par mille nautique (Colonne Z)

L'examen de la feuille de calcul Th-helice-application2 permet de visualiser toutes les informations nécessaires pour maintenir la vitesse de croisière à 7 nœuds. 1700 tours moteur correspond à une croisière sans vent avec une force de poussée de 250 kgf environ, alors qu'il sera nécessaire de tourner à 2400 tours pour une poussée de 620 kgf;au delà il faudra songer à une vitesse inférieure.

Tout cela est bien théorique et valable par temps calme. Par mauvais temps la houle et les vagues en décident autrement !

## Résultats à des vitesses caractéristiques

Certaines valeurs sont intéressantes à observer; en statique, à la vitesse optimale pour l'hélice, à la vitesse optimale pour la carène, à la vitesse maximale.

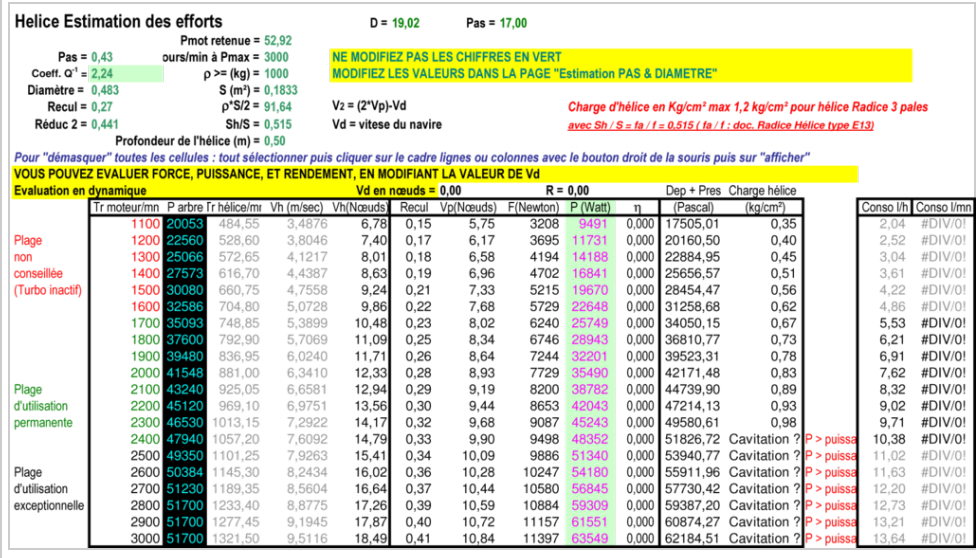

Navire en statique

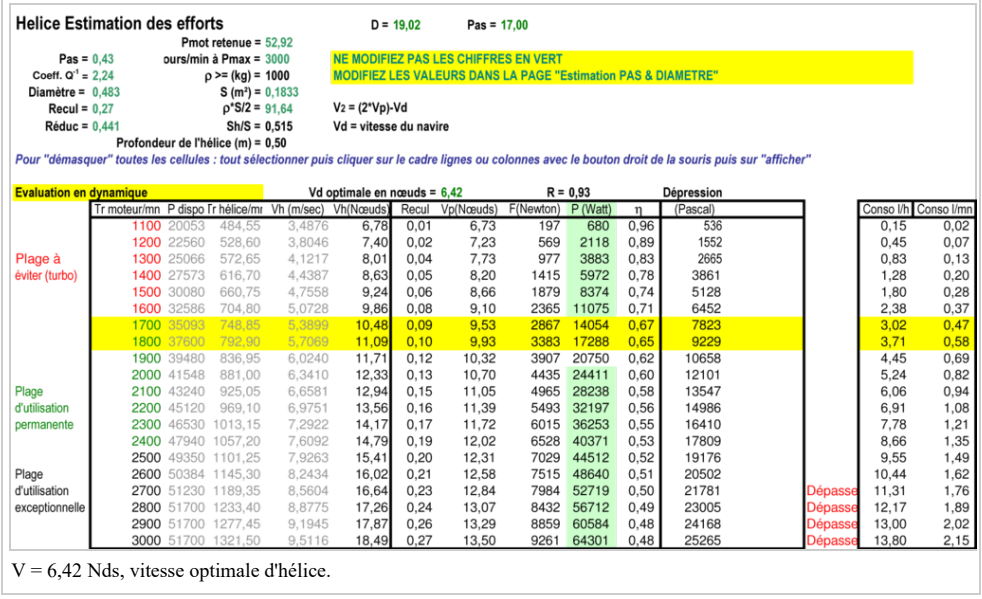

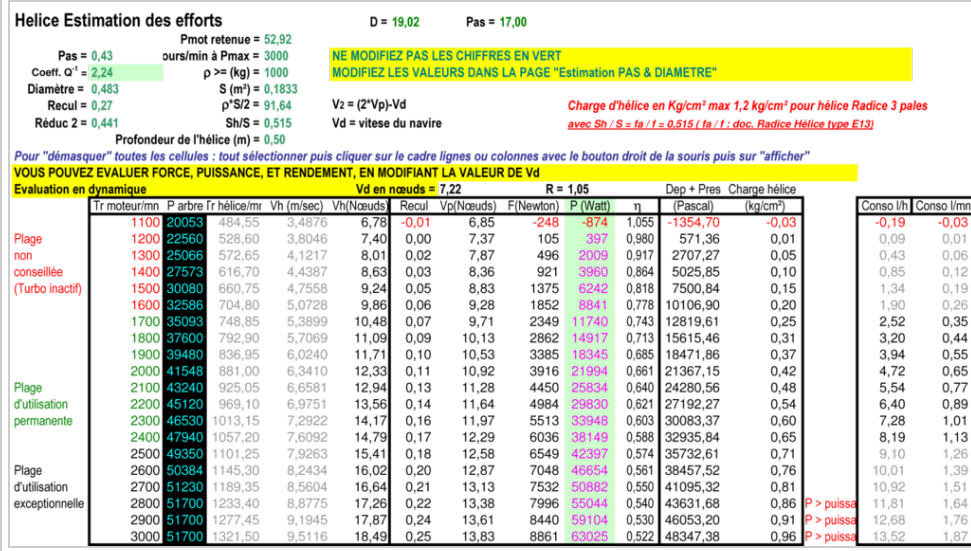

V = 7,22 Nds vitesse optimale de carène

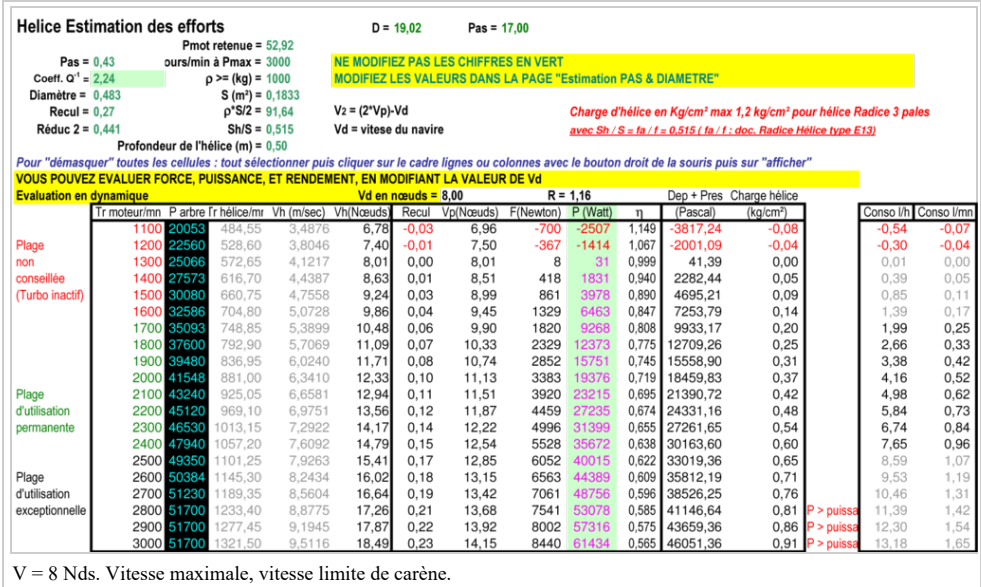

## Graphiques des puissances aux vitesses caractéristiques

Graphes de puissance d'une hélice marine pour un navire de 13 mètres, 15 tonnes, avec un moteur de 75 chevaux.

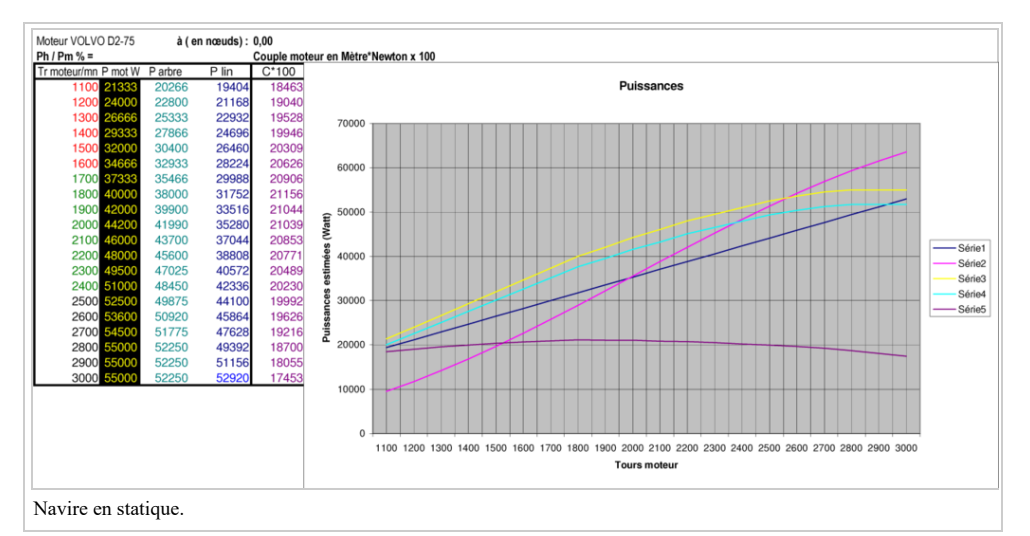

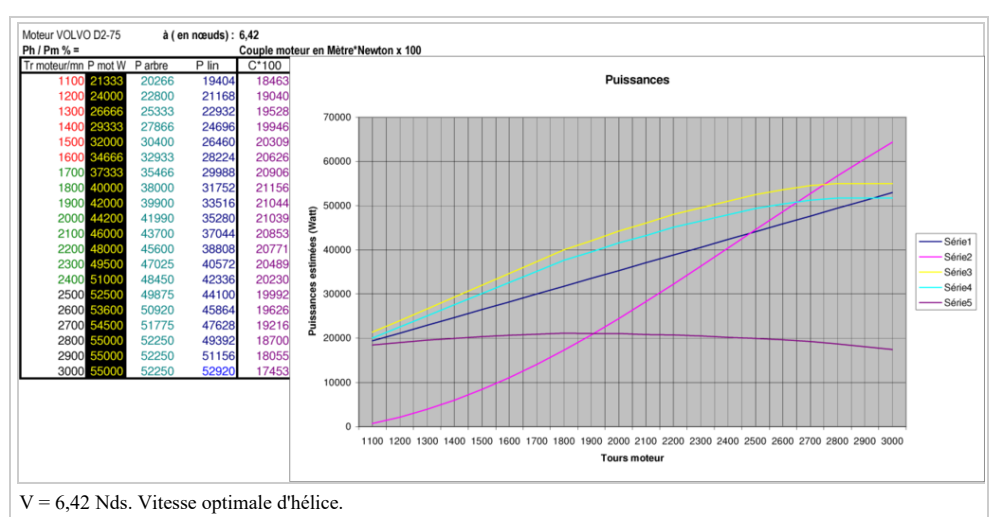

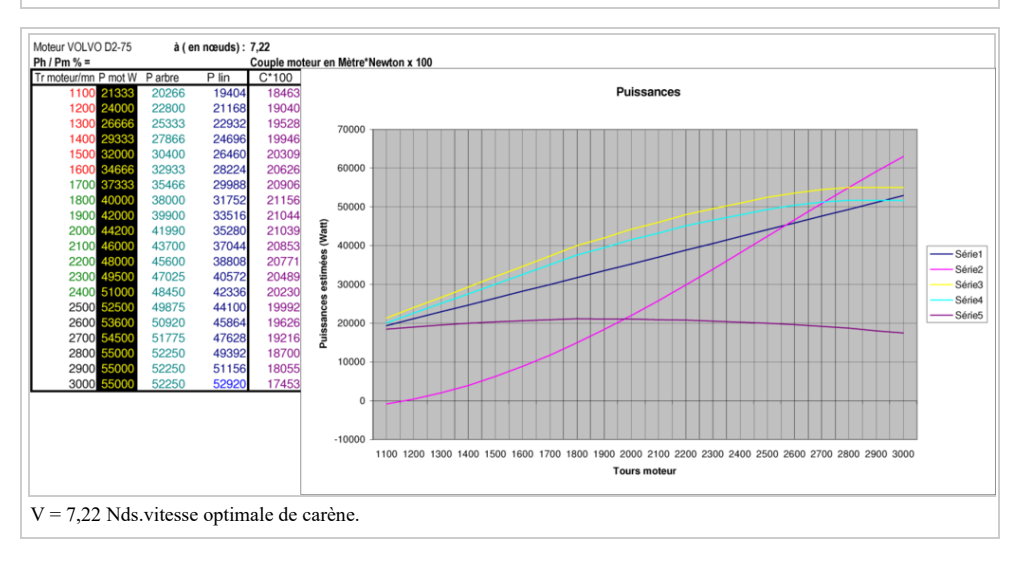

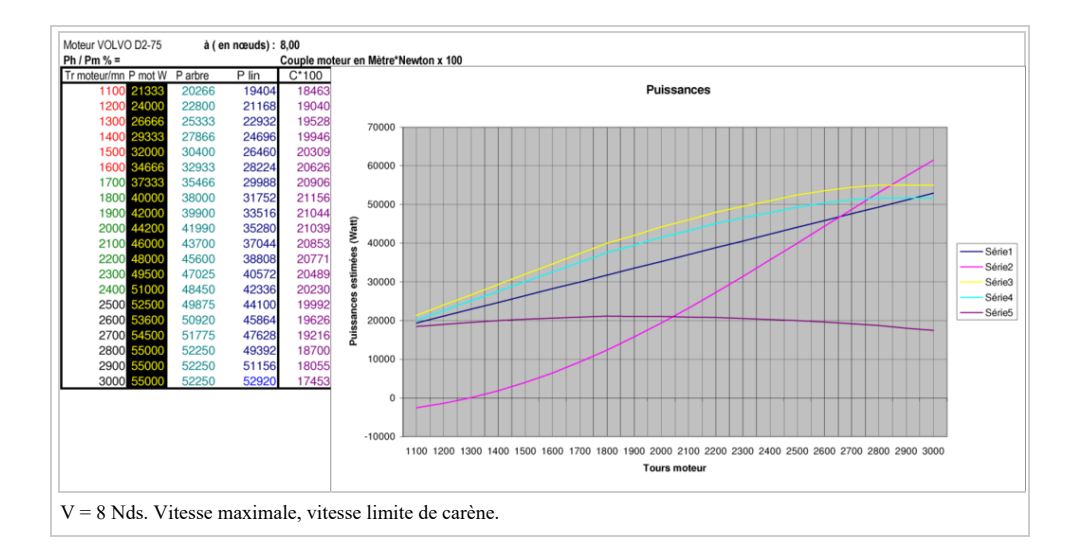

## Graphiques des forces aux vitesses caractéristiques

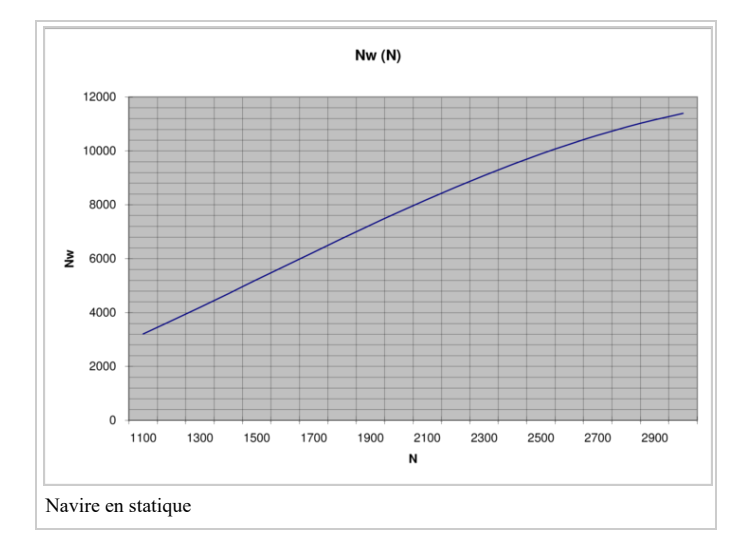

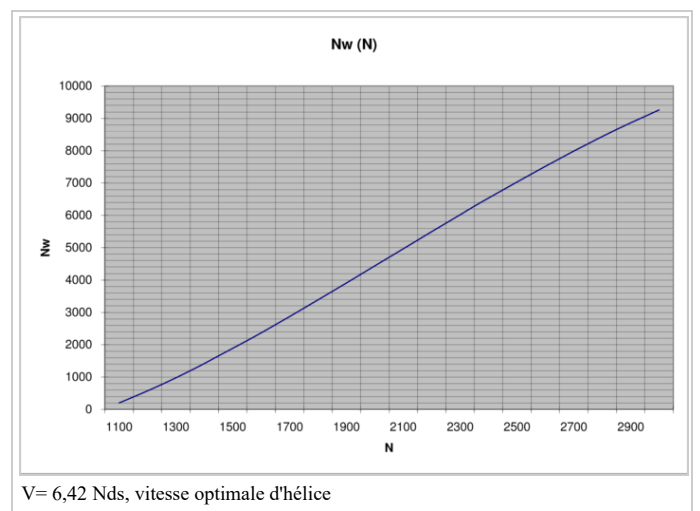

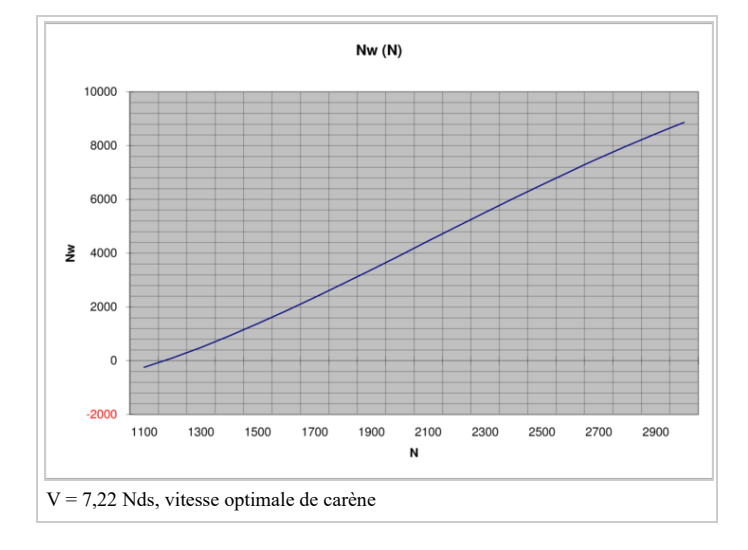

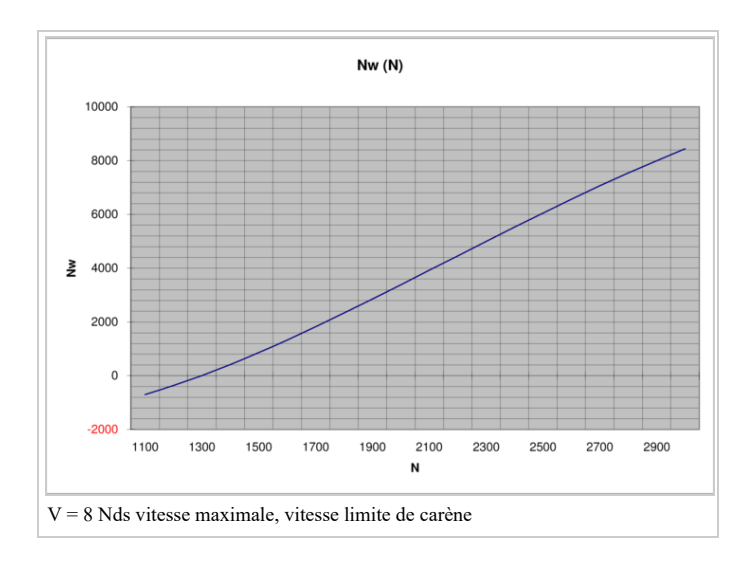

## Expérimentation en mer

### Remarques faites le 10/02/2008

### En statique :

Nombre de tours max 2350 manette des gaz au maximun en marche avant; laisse présumer un recul de 0,27 !

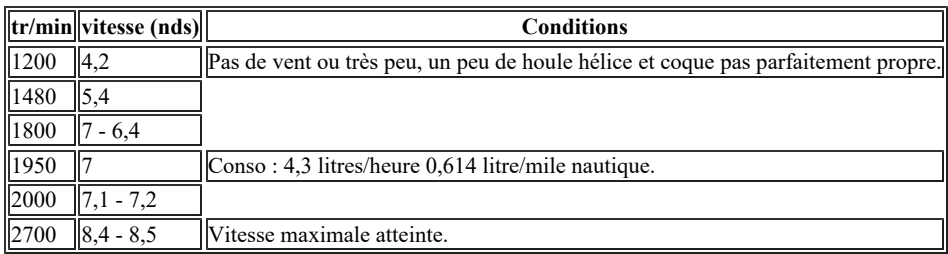

### 09/06/08 Feuille Application

ajouté 4 graphes d'estimations V(N); et consommations estimées.

Prévisions :

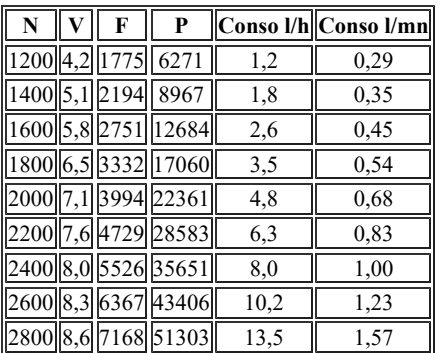

N en tours/minute, V en nœuds, F en Newton, P en Watt.

## Commentaires sur l'expérimentation et prospectives

### Conclusions de 2008

Dans la Feuille de calcul conso les valeurs ont été lissées.

On a obtenu la courbe empirique suivante avec une stagnation de la puissance et de la consommation en carburant, entre les abscisses R=0,95 à 1950 tr/mn et R=1,05 à 2200 tr/mn correspondants 6,54 et 7,22 Nds. La consommation chute rapidement en deçà de R=0,95.

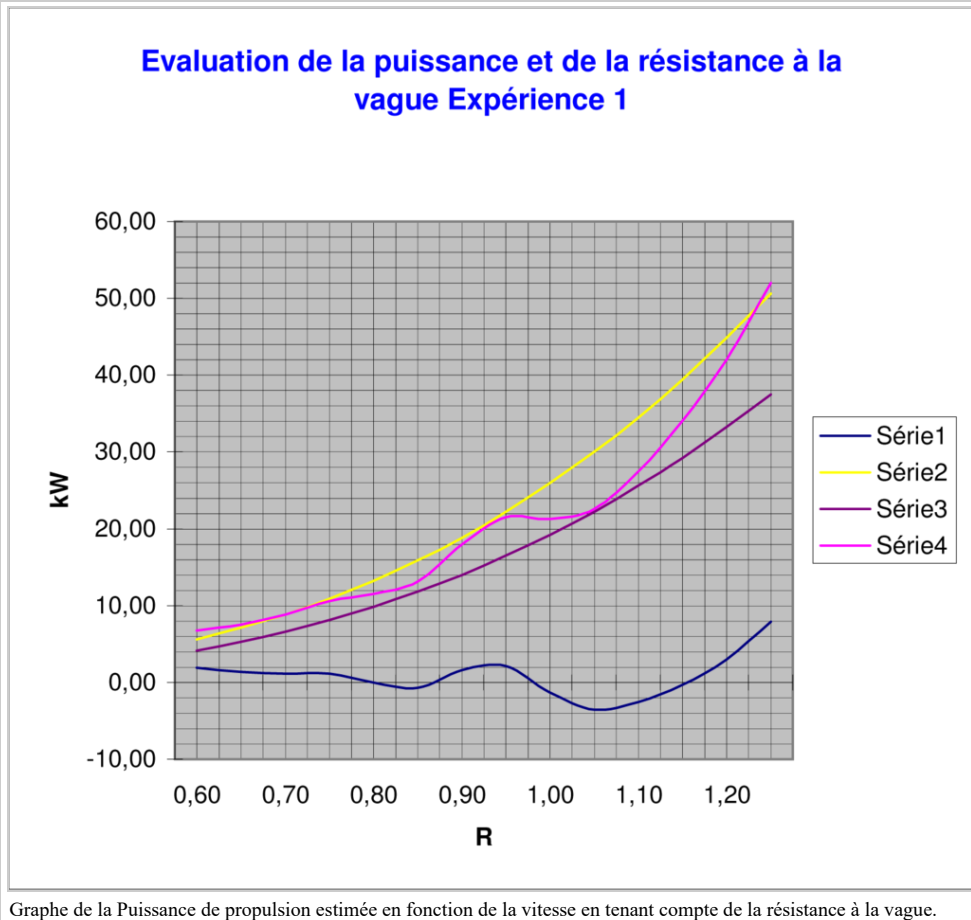

\* En bleu:Influence estimée de la vague d'étrave

\* En jaune:Indication de puissance calculée à rendement=0,62 sans influence de vague d'étrave

\* En violet:Indication de puissance calculée à rendement=0,66 sans influence de vague d'étrave

\* En mauve:Puissance estimée plus conforme à l'expérience en tenant compte de la vague d'étrave. Laisse présumer un rendement d'hélice entre 0,64 et 0,65

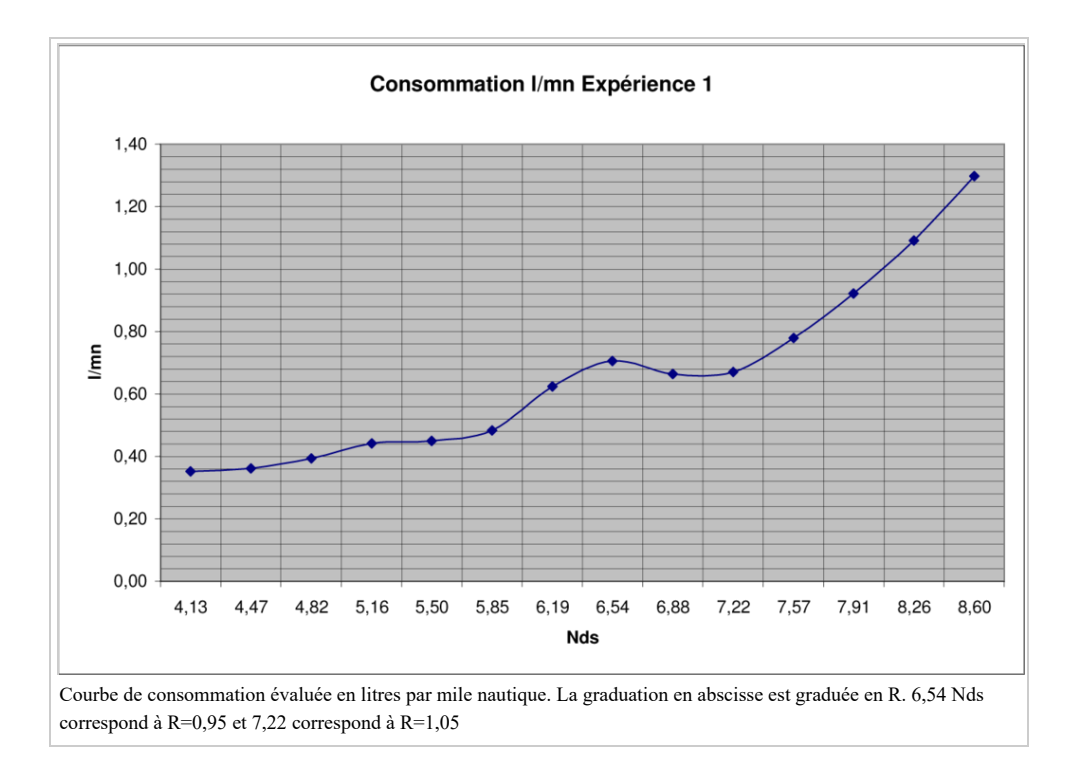

## Conclusions

- 1. Téléchargez les feuilles de calcul, expérimentez, ajoutez votre expérience et vos conclusions.
- 2. Les rares retours d'expériences sont concordants. L'étude de l'hélice marine par la thermodynamique donne bien des résultats représentatifs de l'expérience en mer. Le calcul de l'hélice marine par cette méthode donne de très bons résultats pour les navires à déplacement (Voiliers, pêche-promenade, pêche)
- 3. La théorie thermodynamique de l'hélice reste bien sûr valable pour d'autres types de navires et reste démontrer.
- 4. En mer il y a aussi les vagues du vent qui perturbent ce joli calcul des vitesses et des puissances; pour la même vitesse de rotation du moteur on a des variations de vitesse importantes.

### Retour d'expérience

Remarque : Quels que soient les moteurs et hélices, pour un même bateau on doit obtenir la même vitesse du bateau pour une même puissance fournie à l'hélice.

Curieusement nous devons utiliser le même recul théorique dans deux expériences suivantes sur le même bateau pour avoir des résultats cohérents avec les essais (recul = 0,27 ou 0,28) : Attention ; le recul défini ici s'entend lorsque le moteur est à sa puissance maximale pour une vitesse de bateau égale à la vitesse optimale (tableaux ci dessous)

- 1. avec un moteur de 50CV : Hélice 3 pales hélicoïdale 18x12
- 2. Avec un moteur de 75CV : Hélice 3 pales hélicoïdale 19x17

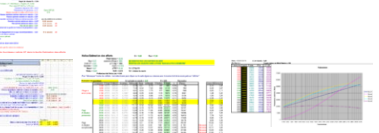

Dans les conditions des feuilles de calcul ci dessus, le rendement à la vitesse optimale par temps calme se situe dans les deux cas aux environs de 0,62; soit une perte d'énergie d'un tiers de la puissance.

## Télécharger les feuilles de calculs

## Site d'origine

http://tramontane34.free.fr/ConsNavAm/fichiers\_conception/helice/telecharger.php

## À défaut

http://appgm.asso.free.fr/wiki/downloads/Helice-moteur.xls

http://appgm.asso.free.fr/wiki/downloads/Helice-application-VOLVO-D2-75.xls

## QR pour téléchargements optiques

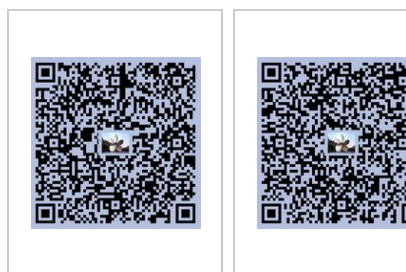

Téléchargement de la feuille de calculs d'hélices.

Download application-VOLVO-D2-75.xls .

## Compilations wikilivres

### Maintenance

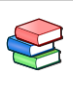

Cette page est susceptible de subir des modifications occasinnelles

### Généralités

Les pages peuvent être compilées sous différents formats selon l'usage que l'on veut en faire. La page des galleries de codes QR vous proposera la compilation préférentielle en rapport avec chaque code.

Les codes OR (Quick Response) permettent aux lecteurs des pages imprimées de se connecter rapidement sur le wikilivre à l'aide d'un lecteur de codes QR (disponible sur les smartphones) pour:

recompiler le livre sous une forme différente ou obtenir une version à jour, compiler d'autres pages.

### Format des livres

En dehors des versions imprimées les liens vers les pages sont actifs.

Selon l'utilisation de la compilation on va choisir :

Format e-books (pdf) pour:

imprimer, lire en grand format sur micro ordinateur.

#### REMARQUEs:

- Les images sont importées par le réseau (nécessite Internet pour imprimer)
- le fichier est figé, verrouillé,
- + très bonne qualité d'impression,
- + les parties dites non imprimables sont masquées,
- ± les blocs déroulants sont masqués (avantage ou inconvénient ? )

#### Format traitement de texte odf (OpenDocument) pour:

surligner,

ajouter des commentaires.

#### REMARQUES:

- les images sont importées par le réseau,

+ le fichier est ouvert et pratique pour incorporer des images en 'dur' pour éviter la connexion Internet,

± les blocs déroulants sont masqués, mais on peut les incorporer par copier-coller

Format e-books (ePub) pour liseuse avec des liens aisés:

permet visualiser la réponse aux exercices, agrandissement aisé des images

### REMARQUES:

- Les images sont importées par le réseau Internet
- le fichier est figé, verrouillé, mais on peut le convertir dans d'autres formats,
- mauvais résultats à l'impression
- + Parfait à la liseuse (avec connexion Internet)
- + les blocs déroulants sont grand ouverts
- + fichiers peu volumineux

Format Kiwix (OpenZIM) semble peu utilisé.

### Compilations

#### Compilation wikilivre:

Les wikilivres peuvent être pré-compilés. L'arrangement est alors, généralement, pré organisé par l'auteur.

Les pages précompilées sont généralement précisées par un bandeau. Il suffit de cliquer sur le lien et de télécharger directement au format pdf lorsqu'il n'y a pas d'indication précise; sinon un conseil vous est proposé, par exemple pour ePub; auquel cas il faut charger le compilation, puis Télécharger après avoir choisi le format ePub.

Le format ePub est intéressant lorsque les pages contiennent des blocs déroulants (Les blocs déroulants ne sont pas pris en charge dans le format direct pdf). On peut alors imprimer le texte dans le format pdf avec une imprimante virtuelle PDF comme cups-pdf (Linux) ou PDF Creator pour Windows. Il existe aussi des imprimantes pdf pour Mac. (L'imprimante PDF donne, actuellement, de meilleurs résultats que la conversion directe avec le gestionnaire de livres Calibre, sous Linux Ubuntu.)

#### Compilations personnelles:

On peut aussi créer sa propre compilation, pour un usage personnel, ou à l'intention des élèves, auquel cas il est préférable de créer cette compilation sous un nom d'utilisateur et non sous la dénomination wikilivre.

### Procédure de compilation

Se placer sur la première page à compiler. Dans la fenêtre de gauche vous devez voir le menu suivant:

```
Imprimer / exporter 
Créer une compilation 
Télécharger la compilation au format PDF 
Version imprimable
```
#### Usage et remarques:

1<br>Lizionalista eta martxa

Créer une compilation: Assembler des pages avec des chapitres.

Tous les format sont disponibles.

Télécharger la compilation: Compiler la page courante au format pdf.

Les blocs déroulants sont masqués.

Version imprimable: Affiche les parties directement imprimables avec le navigateur web.

Les parties non imprimables sont masquées Permet de faire des copies pour le collage dans un éditeur UTF-8. Cette version imprimable est parfaite pour copier toute ou partie de la page. Le contenu des blocs déroulants est affiché; (Vérifié sous Windows 7, avec Chrome, Internet Explorer, Mozilla Firefox, Opera, Safari).

## Notes et références

- 1. Théorème de Bernoulli
- 2. Memorie della Reale accademia delle scienze di Torino : Morosi et Bidone (http://books.google.com/books? id=ZtUAAAAAYAAJ&pg=RA3-PA33&lpg=RA3- PA33&dq=Morosi+Bidone&source=bl&ots=yFVM2l2isC&sig=JNZuce2VlB7drXiheb\_htyIrWtI&hl=fr&ei=dw zKBg&sa=X&oi=book\_result&ct=result&resnum=2) Pages 1 à 191 notamment §4 (Pages sur la percussion des fluides sous différents angles de réflexion)
- 3. Entropie (thermodynamique).

Récupérée de « https://fr.wikibooks.org/w/index.php? title=Hélices de navires à déplacement/Version imprimable&oldid=515759 »

Dernière modification de cette page le 9 juin 2016, à 15:44.

Les textes sont disponibles sous licence Creative Commons attribution partage à l'identique ; d'autres termes peuvent s'appliquer.

Voyez les termes d'utilisation pour plus de détails.